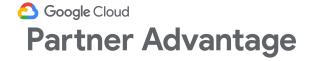

## Google Cloud products are now offered through our network of distributors

In regions where distribution is available for any particular product, you will be routed to our network of distributors to complete your onboarding as a Member of Partner Advantage

## Learn more about the benefits of distribution

By joining Partner Advantage as an indirect reseller, you have the opportunity to reach customers faster and more effectively with the support of experienced cloud providers. Distributors are hand selected by Google Cloud to resell exclusively to indirect resellers (two-tier) and help them grow by providing support and services such as financing, technical support, comprehensive ordering, and training. Each distributor's offerings may be different, so we encourage you to evaluate our network of distributors to assess which best fits your needs.

To get started, complete your Partner Advantage Member enrollment and you will receive additional detailed instructions to guide you through the steps below. You can learn more about our indirect reseller model by reviewing the Partner Advantage Program Guide in detail at the time of enrollment.

| 01                                                                      | 02                                                                                                    | 03                                                                                                    | 04                                                                                                    |
|-------------------------------------------------------------------------|----------------------------------------------------------------------------------------------------|----------------------------------------------------------------------------------------------------|----------------------------------------------------------------------------------------------------|
| Register for Partner Advantage  Complete your registration  [Apply now] | Connect with a Distributor(s)  Evaluate our network of Google Cloud distributors via the Partner Directory  [Find a Distributor] | Complete your credential requirements  Upon registration approval, you will receive access to the Partner Advantage portal and instructions. | You can start selling immediately upon completing your onboarding, with the support of your selected distributor. |